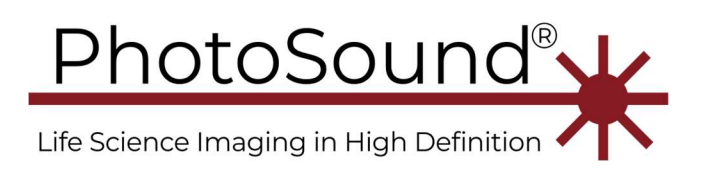

PhotoSound Technologies, Inc. 9511 Town Park Drive Houston, TX 77036 USA 1-713-401-9407 info@photosound.com

## Table of Contents

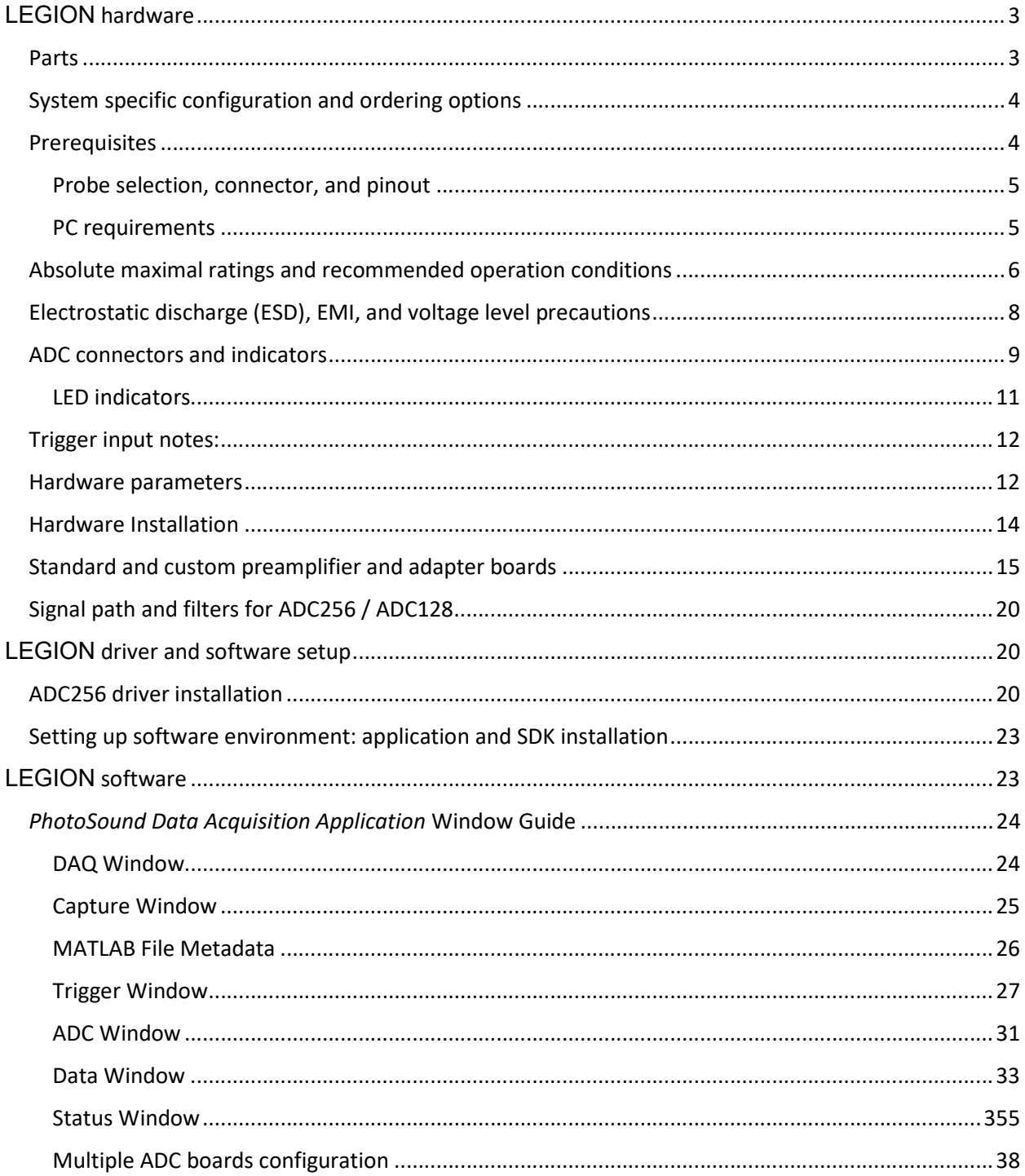